# **Aare AVI To VCD DVD SVCD MPEG Converter Crack PC/Windows**

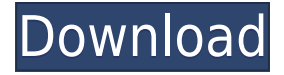

# **Aare AVI To VCD DVD SVCD MPEG Converter Crack+ Activation Code With Keygen For Windows**

Aare AVI to VCD DVD SVCD MPEG Converter Torrent Download is a video conversion software for the Mac. It can convert AVI and MPEG files to VCD, DVD, SVCD, MP3 and other formats. Convert AVI and MPEG videos to VCD, DVD, SVCD and other video formats on Mac OS, convert AVI and MPEG videos to VCD, DVD, SVCD and other video formats on PC. - Generate high quality, optimized, fast conversion speed. - Convert AVI and MPEG videos to VCD, DVD, SVCD and other video formats on Mac OS and PC. - Import AVI and MPEG videos from a variety of sources such as recorders, video recorders, and cameras and other media devices. - Insert multiple videos to a single video file. - Import photos, images, audio clips, or other images from a variety of sources and display them in the target video, still image, audio, or slideshow. - AVI to DVD, VCD, SVCD, MP3, WMV, MPEG-4, MPG, AVI to DVD, VCD, SVCD, MP3, WMV, MPEG-4, MPG, AVI to DVD, VCD, SVCD, MP3, WMV, MPEG-4, MPG, AVI to DVD, VCD, SVCD, MP3, WMV, MPEG-4, MPG, AVI to DVD, VCD, SVCD, MP3, WMV, MPEG-4, MPG, AVI to DVD, VCD, SVCD, MP3, WMV, MPEG-4, MPG, AVI to DVD, VCD, SVCD, MP3, WMV, MPEG-4, MPG, AVI to DVD, VCD, SVCD, MP3, WMV, MPEG-4, MPG, AVI to DVD, VCD, SVCD, MP3, WMV, MPEG-4, MPG, AVI to DVD, VCD, SVCD, MP3, WMV, MPEG-4, MPG, AVI to DVD, VCD, SVCD, MP3, WMV, MPEG-4, MPG, AVI to DVD, VCD, SVCD, MP3, WMV, MPEG-4, MPG, AVI to DVD, VCD, SVCD, MP3, WMV, MPEG-4, MPG, AVI to DVD, VCD, SVCD

### **Aare AVI To VCD DVD SVCD MPEG Converter Crack+ [Updated-2022]**

- Convert AVI/SVCD/DVD/VCD format files to another format such as MPEG, DVD, SVCD and so on. - - Convert AVI/SVCD/DVD/VCD to another format such as MPEG, DVD, SVCD and so on. - With the preset TV system, resolution, and color space, you can convert the video or audio at the press of a button. - It is possible to choose the output quality, and preview mode. - The size and position of the video can be set. - You can merge several files into one file. - You can take a screenshot of the video

you are converting. - You can choose to ignore errors and overwrite existing files. - You can get Aare AVI to VCD DVD SVCD MPEG Converter to work when you have multiple versions of Windows installed. - You can set Aare AVI to VCD DVD SVCD MPEG Converter to work automatically after the video or audio you want to convert has been opened. - The program can operate on videos with sound too. - The program can be protected, after you have registered and activated, you can only convert in Aare AVI to VCD DVD SVCD MPEG Converter. - The settings are kept after closing the program. - The program runs in background. - You can work with Windows Explorer window. - The program supports FAT, FAT32, NTFS, NTSC, PAL, NTSC-J, PAL-I and PAL-N standard or PAL-N-J - The program supports all the latest drivers. - The program can process numerous AVI files at the same time. - The program can process VCD files or DVD files. - The program is compatible with multiple video formats (such as AVI, MPEG, VCD and SVCD), and supports full support of DVD formats. - Supports batch conversion. - Supports saving to hard disk. - Supports supporting Windows 95, 98, 2000, XP, Vista, 7, 8, 8.1, Server 2003, Server 2008, Server 2012, Server 2016. - Supports Windows 10, 10.1, 10.2, 10.3, 10.4, 10.5, 10.6, 10.10, 10.11, 10.12, 10.13, 10.14, 10.15, 10.16, 10.17, 2edc1e01e8

# **Aare AVI To VCD DVD SVCD MPEG Converter Crack [Mac/Win] [March-2022]**

Aare AVI to VCD DVD SVCD MPEG Converter is a powerful tool to convert videos from AVI to VCD, DVD, SVCD, MPEG in 4 formats. Now you can convert AVI to VCD, DVD, SVCD, MPEG videos in 4 formats. Aare AVI to VCD DVD SVCD MPEG Converter Screenshot: Aare AVI to VCD DVD SVCD MPEG Converter Download: Aare AVI to VCD DVD SVCD MPEG Converter is one of the most complete software for converting videos from AVI to VCD, DVD, SVCD, MPEG in 4 formats. Aare AVI to VCD DVD SVCD MPEG Converter is easy to use and works with 4 different video formats, including AVI, MPG, VOB, MPG, VCD, SVCD, DVD, MPEG. With it, you can convert your AVI files to the VCD, DVD, SVCD, MPEG formats, and you can also convert videos from one to another 4 formats. Aare AVI to VCD DVD SVCD MPEG Converter Key Features: Powerful and fast converter; 4 different video formats, including AVI, MPG, VOB, MPG, VCD, SVCD, DVD, MPEG; Professional conversion; Noise reduction and deinterlacing; Simple and intuitive interface; High quality output videos. You can preview your output videos with this Aare AVI to VCD DVD SVCD MPEG Converter. It's the best tool to convert AVI to VCD, DVD, SVCD, MPEG videos. It supports Windows 98/2000/XP, Vista, Windows 7 and Windows 8. The Aare AVI to VCD DVD SVCD MPEG Converter System Requirements: Operating System: Microsoft Windows 9x/ME/NT/2000/XP,Vista/7/8 CPU: Pentium, Pentium Pro, Pentium II, Pentium III, Celeron RAM: 256MB(up to 10GB) Hard Disk: 16MB Microsoft Windows XP (32-bit) only. No support for 64-bit editions of Windows XP Included in the Software: The trial version of Aare AVI to VCD DVD SVCD MPEG Converter is fully functional, but it's limited to 3 minutes per conversion.

<https://techplanet.today/post/bhargava-english-to-hindi-dictionary-free-download-full-883-link> <https://tealfeed.com/die-siedler-aufbruch-der-kulturen-cd-xqsdi> <https://reallygoodemails.com/monnopieda> <https://techplanet.today/post/crack-keygen-infraworks-2019-keygen-exclusive> <https://magic.ly/rotuophose> <https://reallygoodemails.com/quaeriainku> <https://jemi.so/variability-and-sampling-common-core-algebra-2-homework-repack> <https://techplanet.today/post/huawei-mya-tl10-flash-file-mt6737t-frp-bypass-dead-fix-firmware-top> <https://joyme.io/pecraconski>

#### **What's New In?**

Aare AVI to VCD DVD SVCD MPEG Converter is a program that facilitates video conversion from AVI and MPEG formats to DVD, VCD, SVCD and MPEG. It comes packed with just a few settings that can be configured even by less experienced users. The interface consists of a plain window with an uncomplicated layout, where you can import videos using the file browser only, since the drag-anddrop method is not supported. It is possible to add as many items as you want, since they will be merged into a single video. Aare AVI to VCD DVD SVCD MPEG Converter provides preset profiles for the DVD, VCD and SVCD output formats when it comes to the resolution and TV system type

(NTSC or PAL). In case of the MPEG output file type (MPEG-1 or MPEG-2), you can choose a predefined height and width. Furthermore, the program lets you apply video effects, namely soften, sharpen, vertical or horizontal flip, and edge detection or enhancement. Plus, you can trim the size to fill in user-defined percent values, enable preview mode during conversion (takes longer), split the output files to fit the video in disk sizes, specify the conversion level (quicker or better quality), as well as set Aare AVI to VCD DVD SVCD MPEG Converter to ignore errors and to overwrite existing files. The program takes a very long time to finish a task when delivering quality video. On top of that, it uses high CPU and RAM, and has not been updated for a very long time, so it is not supported by newer operating systems. Nevertheless, as far as accessibility is concerned, Aare AVI to VCD DVD SVCD MPEG Converter suits novice and advanced users alike. Installation and Setup Instructions 1. Extract the file to the destination folder where the destination video files will be saved. 2. Install the software by double-clicking on the executable file. 3. Click Next and follow the steps on the screen. 4. Click Finish to complete the installation. 5. Open the program and click on the "Import Video" icon to open the import menu. 6. Select "Import" to import the video files. The video files must be located in the same folder as the executable file. If you want to import the files on a separate folder, you can add the folder path in the following format: Path/folder/file\_name.avi For example: "C:\Test\file\_name.avi". Alternatively, you can use the file manager to open the folder where the video files are located. Then click "Open" and then click "Import". 7. To select the video format and resolution, click "Format" on the left side of the main interface. Then, click on the preset video format. 8. To select

# **System Requirements For Aare AVI To VCD DVD SVCD MPEG Converter:**

If you play in a demanding environment, then having a powerful graphics card will make a huge difference. With modern FPS games being so demanding on your graphics card, you may want to consider a graphics card that is more suited to what you do. Please note that this card cannot be used in a laptop or a thin client as it is connected to your pc via DVI-I. The card is also not compatible with previous Nvidia cards. FAQ The Nvidia cards below have been selected for a number of reasons. As such they may not be the best card for

[https://ilmercatino.tv/wp-content/uploads/2022/12/DELFTship-Translation-Tool-Crack-Activation-Fre](https://ilmercatino.tv/wp-content/uploads/2022/12/DELFTship-Translation-Tool-Crack-Activation-Free-3264bit.pdf) [e-3264bit.pdf](https://ilmercatino.tv/wp-content/uploads/2022/12/DELFTship-Translation-Tool-Crack-Activation-Free-3264bit.pdf) [https://www.thebangladeshikitchen.com/wp-content/uploads/2022/12/Screenshot-Uploader-Crack-Fo](https://www.thebangladeshikitchen.com/wp-content/uploads/2022/12/Screenshot-Uploader-Crack-For-PC-Latest.pdf) [r-PC-Latest.pdf](https://www.thebangladeshikitchen.com/wp-content/uploads/2022/12/Screenshot-Uploader-Crack-For-PC-Latest.pdf) <https://ibipti.com/self-test-training-cisco-300-208-crack-x64/> <https://insenergias.org/wp-content/uploads/2022/12/lucilea.pdf> <https://legalbenefitsplus.com/wp-content/uploads/2022/12/KeyboardLock.pdf> <https://trackasaur.com/wp-content/uploads/2022/12/vasiehaw.pdf> [https://www.loolooherbal.in/wp-content/uploads/2022/12/Edge-Frame-Galaxy-Free-Download-Latest.](https://www.loolooherbal.in/wp-content/uploads/2022/12/Edge-Frame-Galaxy-Free-Download-Latest.pdf) [pdf](https://www.loolooherbal.in/wp-content/uploads/2022/12/Edge-Frame-Galaxy-Free-Download-Latest.pdf) <http://theartdistrictdirectory.org/wp-content/uploads/2022/12/ancjal.pdf> <https://elenabacchini.com/wp-content/uploads/2022/12/Kropper.pdf>

<https://orbeeari.com/wp-content/uploads/2022/12/alodvar.pdf>